**Autodesk AutoCAD Скачать бесплатно Регистрационный код For Windows 2022**

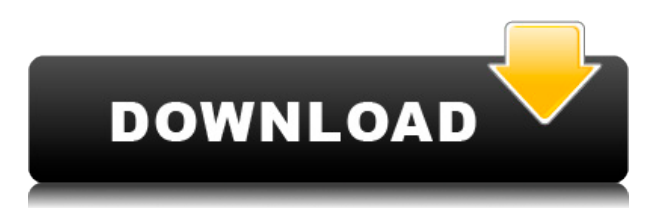

Если вы хотите увидеть его в действии, просто перейдите к своему чертежу (внутри InPlaceProperties.houdini) и отредактируйте блок. Когда вы впервые щелкнете по блоку (в Редакторе свойств), вы увидите описание блока, однако, когда вы редактируете/редактируете блок, в нем будут сохранены значения, которые вы установили ранее. Если вы перейдете в «Файл»> «Перезапустить блок», вы получите новое, обновленное описание блока, даже если блок был создан под текущим InPlaceProperties.houdini. Давайте вернемся в пространство инструментов и выберем точку, с которой мы хотим, чтобы наш точечный инструмент начинался. И если вы выберете одну из точек, внутри которой есть описание, вы увидите, что описание отображается внутри инструмента точки, на котором она находится. Выглядит отлично! Теперь давайте щелкнем правой кнопкой мыши по этой точке и выберем точку редактирования, и посмотрим, что мы видим на вкладке редактирования точки. Выберите другую точку и давайте проверим ее. **Описание:** Курс, который совместно преподают штатный преподаватель и внештатный преподаватель, объединяет дисциплины математики, инженерии и гуманитарных наук. Что такое компьютер? Что он может делать? Зачем он используется? Как я могу заставить его делать что-то полезное Какие программы он использует Математика или технология? Какую пользу мы можем извлечь из него? звучит как Стив Джобс, но что такое компьютер? И почему мы должны использовать один? Возняк и Джобс решают эти вопросы, объясняя внутреннюю работу компьютера. Разработанная ими программа под названием Apple 1 состоит из набора простых прямоугольных строительных блоков. Класс также узнает о микропроцессорах, электронике, линзах и печатных платах.

Программа в основном преподается в E&H дисциплинах математики, техники и гуманитарных наук. Многие занятия в классе включают обучение работе с компьютером. Наш класс представляет собой компьютерную лабораторию, где мы используем компьютеры для сборки компьютера. Мы используем программное обеспечение САПР для создания инструмента САПР, а именно Apple 1.Мы моделируем каждую часть отдельно, а затем соединяем их, чтобы построить модель. Мы занимаемся черчением, программированием, и иногда от нас требуется отладка программ, которые мы написали.

Мы выходим за рамки основ использования компьютера и учим, как изучать компьютерные технологии, читая и понимая текст, запуская программы и играя в игры. Хотя невозможно написать полный учебник по всем этим темам и отдать должное каждой из них, мы движемся к пониманию компьютерных технологий. Мы делаем это поэтапно, и наш класс призван стать ступенькой к пониманию вычислений в реальном мире.

В рамках этой программы в ходе курса будет собран компьютер Apple 1. Класс также изготовит музыкальный инструмент со стереомодулем и несколько мультимедийных программ. И с

помощью инструкторов Массачусетского технологического института мы планируем спроектировать теплицу для выращивания продуктов питания.

Имеет ли значение, что учащимся от 18 до 20 лет? Да, мы сосредоточены на навыках критического мышления, которые необходимы молодым людям, чтобы противостоять быстро меняющемуся миру. Инженерный класс отличается от других типов курсов тем, что мы должны реагировать на реальные проблемы в мире.

## **Скачать Autodesk AutoCAD Cracked [Win/Mac] [32|64bit] 2022**

Я использую Autodesk уже около 10 лет. Мне очень нравится это для моделирования и создания моих дизайнов, но когда мне нужно отредактировать существующую часть моего дизайна и мне нужно зайти в файл Legacy, это становится очень громоздким и медленным. Я использую Inventor уже почти 5 лет, и мне очень нравится бесплатная версия этого продукта. Его можно редактировать в Cinema 4D и других платформах. AutoCAD — отличная программа для САПР. Но это высококлассный продукт. И поскольку это продукт высокого класса, вам нужно будет заплатить за его использование. Но если вы знаете, как им пользоваться, то вы можете получить это программное обеспечение бесплатно. Делает мою работу мечтой. Это очень удобно, и я могу выполнить свою работу за несколько часов. В нем много шаблонов для разных сценариев, и я могу сэкономить свое время. Он постоянно развивается. Это то, что я могу использовать в своей работе. Это также *идеальный партнер для MS Project*. Они также утверждают, что программное обеспечение может воспроизводить функциональность AutoCAD на обеих платформах. Я большой поклонник подключаемого модуля LiveCAD FlexiCAD для Mac и ПК и каждый день использую его для работы над широким спектром новых для меня проектов и задач. Это того стоит, если вы планируете работать какое-то время или ищете надежный и способный справляться с большими проектами. Лицензия уровня I разрешает бесплатное облачное использование в личных целях, то есть неконкурентное некоммерческое использование программного обеспечения в личных целях, включая разработку собственных личных проектов, разработку программного обеспечения, 3D-печать, создание цифровых моделей и использование как настольный инструмент САПР. (Доступно руководство по лицензированию для лицензий уровня I.) Лучшая часть использования CMS IntelliCAD заключалась в том, что в ней есть все функции САПР, с которыми я уже работал. Я очень беспокоился о том, чтобы найти подходящую для меня систему, но CMS IntelliCAD определенно непобедима. Зарегистрировался бесплатно и получил бесплатную пробную версию перед оплатой, я рад, что смог протестировать ее до оплаты. CMS IntelliCAD определенно стоит внимания. 1328bc6316

## Autodesk AutoCAD С регистрационным кодом WIN & MAC {{ ????????? ?????????? }} 2023

Легко понять, почему AutoCAD является ведущей в отрасли программой для черчения. Благодаря регулярному добавлению новых функций изучение и использование этого программного обеспечения постоянно развивается. Тем не менее, качественная программа обучения AutoCAD, такая как ComputerGurus, предлагает широкий выбор курсов AutoCAD, которые могут быстро помочь вам получить базовые знания, необходимые для использования программного обеспечения. Эти курсы не только помогут вам понять основные функции и возможности AutoCAD, они также помогут вам в других областях вашей карьеры, таких как планирование проектов, управление программным обеспечением AutoCAD и навыки лидерства. Изучение AutoCAD — разочаровывающий опыт, если вы не позволяете себе совершать ошибки. Если вы допустили ошибку, не пытайтесь ее исправить. Это только потратит ваше время и расстроит вас. Используйте окно Fix-It Command и делайте перерывы, когда это необходимо. Изучение САПР может быть очень сложным и сложным. Большинство людей считают, что их мозг чем-то напоминает ребенка, если они не могут что-то сделать. Поэтому, если вам трудно изучать САПР или вам нужна помощь в изучении САПР, обратитесь в компанию-разработчика программного обеспечения. Вы сможете найти их специализированные учебные классы, доступные в Интернете, чтобы изучить САПР. Самый простой способ изучить AutoCAD использовать его, когда вы не работаете над чертежом. По этой причине важно работать с очень простыми 2D-чертежами. Начните с создания простых фигур, чтобы закрепить основы. Не бойтесь совершать ошибки. Совершая ошибки, вы не будете тратить время на их исправление. Изучение нового программного обеспечения никогда не бывает легким. Это может показаться легким, когда у вас есть немного свободного времени и нет других проектов, но когда у вас есть работа и проекты, изучение нового программного обеспечения может быть сложной задачей. Но это возможно. Существует множество бесплатных и платных ресурсов, которые помогут вам изучить это программное обеспечение.

рамки в автокаде скачать программа для просмотра файлов автокад скачать чертежные рамки автокад скачать рамка для чертежа аЗ автокад скачать рамки для автокад скачать рамки для автокада скачать 3d чертежи автокад скачать программа автокад скачать бесплатно на русском рамка а4 для автокада скачать а4 рамка автокад скачать

AutoCAD считается одним из самых дорогих программ САПР в отрасли, но у него есть множество применений. Очень важно, чтобы у вас было это программное обеспечение для работы. Пройдя формальный курс AutoCAD, вы сможете быстро получить навыки и уверенность, необходимые для работы в этой области. Можно использовать программное обеспечение AutoCAD для создания 2D и 3D чертежей и моделей. Хотя это удобное программное обеспечение, вы не можете быть готовы к нему сразу. Хотя, немного потренировавшись, эксперт может добиться впечатляющих успехов в AutoCAD. AutoCAD — это мощное программное обеспечение для трехмерного черчения, и вы можете использовать его для создания сотен типов объектов. Независимо от того, являетесь ли вы экспертом в области ЗD-САПР или новичком, вы сможете успешно создавать все типы 3D-объектов в AutoCAD. Найдите время, чтобы изучить руководство по эксплуатации программного обеспечения. Вы

сможете полностью освоить 3D-приложение и создавать красивые 3D-изображения и анимацию. Профессиональная рабочая среда позволяет эффективно работать с AutoCAD. При установке AutoCAD или предпочитаемой вами версии AutoCAD вам нужно будет входить в группу администраторов, если у вас нет предыдущего опыта. Если вы хотите стать частью группы пользователей, вам необходимо разархивировать папку, которую вы получили от поставщика программного обеспечения. После того, как вы начали рисовать свой первый 3Dобъект, убедитесь, что вы действительно понимаете философию 3D-моделирования в AutoCAD. AutoCAD имеет внутреннюю склонность развиваться в 3D-систему САПР, а не просто в программу для 2D-чертежа. AutoCAD — это удобное программное обеспечение, которое позволяет легко и быстро создавать проекты в любой отрасли. AutoCAD — одна из самых популярных программ САПР в мире, и с ее помощью можно добиться отличных результатов. Это неотъемлемая часть вашей карьеры, и важно сделать это правильно.

Изучение AutoCAD может быть немного сложным, поэтому вы можете взглянуть на лучшее программное обеспечение для начинающих. Если вы хотите научиться проектировать и рисовать архитектурные чертежи домов, AutoCAD — лучший выбор. Сначала это может немного пугать, но как только вы потратите на это некоторое время, вы почувствуете себя более комфортно. **5. Сколько лет опыта работы с AutoCAD необходимо, чтобы стать профессионалом**? Если кто-то никогда раньше не использовал AutoCAD и собирается приобрести двухлетнюю подписку в качестве нового сотрудника, то он сможет без особых проблем изучить программу за эти два года. Настоящая хитрость проявляется, если им нужно узнать больше, даже если это произошло только после пяти лет попыток научиться этому самостоятельно. В первом упражнении мои ученики должны были научиться делать двухмерный эскиз (квадрат), чтобы определить, подходит ли он для комнаты. После того, как они научились делать этот рисунок, они должны были создать прямоугольник с помощью инструмента «Прямоугольник», создать вырез под углом 90 градусов и вращение копии. Следующей их задачей было просто вырезать прямоугольную дверь. Помните, что первые шаги должны быть представлены в первую очередь. Как использовать необходимые элементы меню, такие как сочетания клавиш, и как найти нужный инструмент. В последней части их попросили использовать перемещение/перетаскивание, чтобы изменить положение фотографии. Используя опцию табуляции, они должны были настроить положение фотографии. Во второй части они должны были использовать копирование/вставку, чтобы сделать копию оригинальной фотографии и применить другой фон. После первого урока мои ученики теперь могут работать с AutoCAD. Если они еще не умеют пользоваться компьютером, им придется потрудиться, чтобы освоить нотации AutoCAD. Это похоже на то, что им придется изучить одну из множества различных программ проектирования, но AutoCAD является лидером среди них, поэтому им нужно изучить множество новых концепций и команд, приобретая базовые знания о черчении.

<https://techplanet.today/post/descargar-mobiliario-urbano-en-autocad-upd> <https://techplanet.today/post/autocad-2023-242-con-codigo-de-licencia-x64-mas-reciente-2022> <https://techplanet.today/post/descargar-gratis-bloques-de-autocad-3d> <https://techplanet.today/post/descargar-autocad-2010-para-mac-link>

**3. Если у вас уже есть опыт работы с САПР, насколько хорошо вы сможете освоить эту программу проектирования и что вам нужно будет сделать, чтобы ее «выучить»?** С точки зрения концепции дизайна, работа с двумя измерениями (т. е. черчение) не будет

такой сложной для человека с предыдущим опытом работы с САПР. Однако, если вы совершенно не знакомы с программным обеспечением и методологией 3D-дизайна, вам может быть трудно понять основные принципы. В этом случае можно потренироваться, просмотрев тысячи дизайнов в Интернете. AutoCAD является очень надежным приложением и имеет множество функций, которые могут использовать только опытные или опытные специалисты. С практикой базовые навыки должны приходить довольно быстро, а более сложные навыки просто потребуют много практики. Четвертая концепция касается слоев. Вам нужно научиться создавать, применять, управлять и удалять слои. Вам также необходимо узнать, как удалить объект из слоя, как изменить свойства слоя, как установить альтернативный фон и как применить тип линии. После того, как вы изучите все эти концепции, вы будете очень близки к выполнению задачи черчения. Первое, что нужно помнить, это то, что AutoCAD — это приложение, на изучение которого может уйти много времени. Вы не можете просто открыть программу и начать ее использовать. Вам нужно изучить AutoCAD, а затем, как его использовать. AutoCAD — это не программа, которая делает все, это мощная и полезная программа, которая может делать почти все, что вам нужно. Но опять же, все начинается с базового понимания того, как это работает. Пятая концепция касается текста. Вам нужно узнать, как запустить текстовый объект, как использовать параметры текста, как расположить и выровнять текст, как создать маркированные списки, как управлять текстовыми файлами, как начать добавлять текст в рисунок, как редактировать текст , как создавать, удалять, изменять и использовать стили текста и как менять шрифт текста.

<https://www.divinejoyyoga.com/wp-content/uploads/2022/12/meghpav.pdf> <https://www.esquimmo.com/wp-content/uploads/2022/12/AutoCAD-2023.pdf> <https://mentalfinesse.com/wp-content/uploads/2022/12/AutoCAD-4.pdf> <https://discocurlyfries.com/скачать-autodesk-autocad-кейген-лицензионный-код-и/> [https://elabogadoconsultor.com/tips-y-orientacion-legal/скачать-autocad-2022-24-1-cracked-win-mac](https://elabogadoconsultor.com/tips-y-orientacion-legal/скачать-autocad-2022-24-1-cracked-win-mac-64-bits-2023/) [-64-bits-2023/](https://elabogadoconsultor.com/tips-y-orientacion-legal/скачать-autocad-2022-24-1-cracked-win-mac-64-bits-2023/) <https://beznaem.net/wp-content/uploads/2022/12/Autocad-2021-BEST.pdf> <https://thelacypost.com/скачать-библиотеки-autocad-electrical-hot/> <https://earthoceanandairtravel.com/2022/12/16/скачать-кряк-автокад-2020-better/> <https://belmont.es/2022/12/16/скачать-кряк-для-автокада-2021-hot/> <https://lormedia.ir/wp-content/uploads/2022/12/REPACK.pdf> <https://crochetingbeginners.com/wp-content/uploads/2022/12/darlelor.pdf> <http://hotelthequeen.it/?p=120000> <https://kapazu.ro/wp-content/uploads/2022/12/Autodesk-AutoCAD-WIN-MAC-2022.pdf> <https://nelsonescobar.site/автокад-2007-скачать-бесплатно-с-ключом-better-9/> <https://mdotm.in/autodesk-autocad-скачать-лицензионный-кейген-win-mac-п/> <https://xtc-hair.com/скачать-автокад-на-мак-best/> <https://trenirajsamajom.rs/archives/242736> <http://minnesotafamilyphotos.com/скачать-бесплатно-autocad-21-0-с-кейгеном-новый/> <https://www.sozpaed.work/wp-content/uploads/2022/12/kaldtas.pdf> <https://awaazsachki.com/2022/12/скачать-автокад-2019-с-официального-сайт/>

Сохранение мотивации может быть трудным для любого ученика. Предоставление надлежащей поддержки является важным компонентом построения сообщества. Обратитесь к другим людям с похожей ситуацией и обязательно получите поддержку от своего преподавателя и сокурсников. Сосредоточьтесь на своих целях и посвятите себя обучению как можно большему. Следите за этим, записывая и публикуя знания в своем резюме. CAD — это наиболее распространенная многопользовательская программа автоматизированного проектирования с

открытым исходным кодом. Знание того, как использовать программное обеспечение САПР, будет иметь важное значение для многих дизайнеров, инженеров и архитекторов. Вы можете научиться эффективно использовать его самостоятельно или с помощью виртуальной среды обучения (VLE). Изучите основы и многое другое. Предполагая, что вы уже знакомы с компьютерами, вам будет легко освоить AutoCAD. Для начала вам сначала нужно установить и запустить программу. Далее вам нужно настроить его. Для этого вам нужно создать базу данных ваших рисунков, которые вы хотите использовать. Как только это будет сделано, пришло время начать рисовать; вам нужно знать различные способы, которыми вы можете превратиться и создать рисунок. Наконец, вы узнаете, как использовать AutoCAD и модифицировать его, например, как превратить его в опытного пользователя. Эти инструкции содержат краткое введение и обзор основных тем AutoCAD, включая следующие темы: Вы также должны быть знакомы с языком программирования AutoLISP, поскольку AutoCAD основан на нем. Вам могут понадобиться навыки программирования для создания макросов, создания пользовательских представлений или вставки изображений. Вам также может понадобиться научиться работать с диалоговым окном макроса или диалоговым окном вставки изображения, которое можно найти в меню. AutoCAD — это мощное программное обеспечение с множеством функций, но для эффективной работы важно, чтобы вы были знакомы со всеми инструментами и командами и знали, как их использовать.Хотя вы не можете научиться проектировать целые здания, просто вводя серию команд, вы сможете создавать удивительные проекты, если правильно спланируете и подготовите свой чертеж.